# DAWAN

Plande la formation

[www.dawa](https://www.dawan.fr)n.fr

Formation Scribus Initiation + Approfondisse

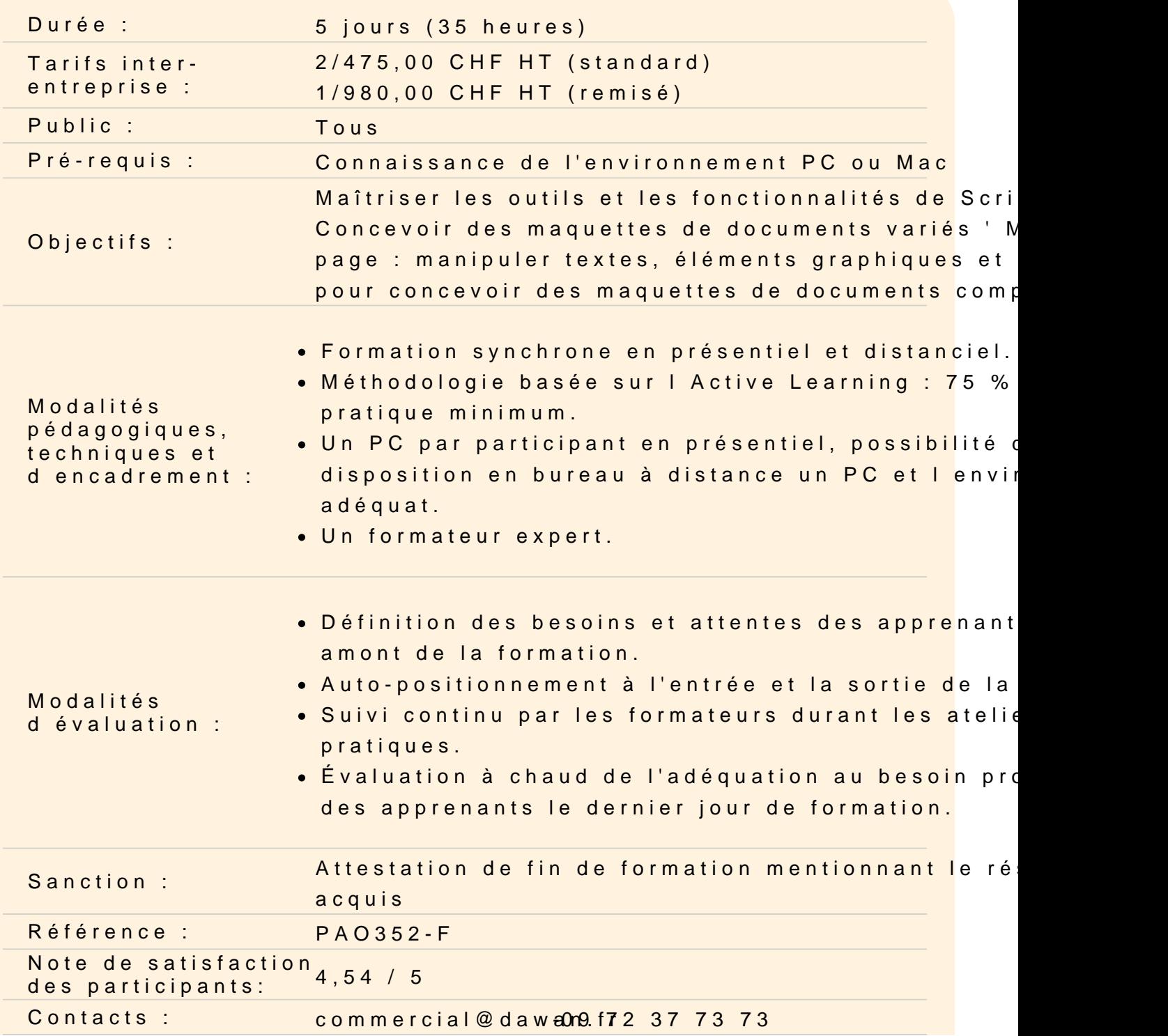

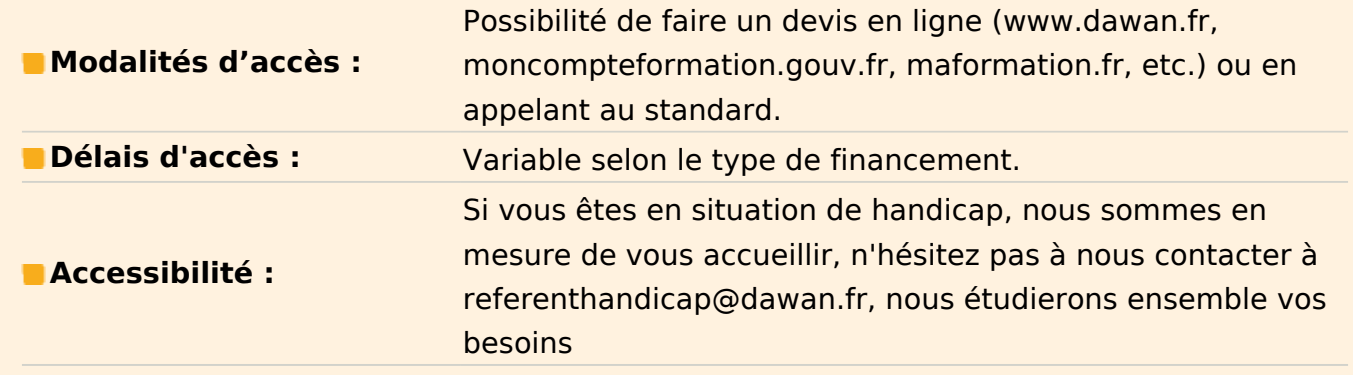

## **Introduction**

Présentation de l'« Open Source » et de Scribus La maquette et la mise en page

# **Présentation du logiciel Scribus**

Téléchargement et installation de Scribus et de Ghostscript Présentation de l'interface Présentation des menus, des outils et des panneaux Les blocs texte, images et les objets

## **Le graphisme, la couleur**

Les deux modes : bitmap et vectoriel Les espaces colorimétriques La résolution des images Les différents formats de fichiers d'images

## **Atelier pratique : modification de la taille et de la résolution d'une image**

#### **La mise en page**

Création d'un nouveau document : les différents types de documents Les différents paramètres du document suivant sa destination : impression, présentation interactive... La structure d'un document : gabarits et modèles Les formats d'importation

## **Atelier pratique : création de différents types de document**s

#### **Les calques**

La gestion des différents plans Les options des calques Les paramètres des modes de fusion

## **Atelier pratique : gestion et manipulations des calques**

## **Le texte**

L'importation de texte Les feuilles de style Le chaînage du texte L'habillage

# **Atelier pratique : réalisation de pages de magazines, utilisation des feuilles de styles**

# **Le graphisme**

Les formes et les tracés vectoriels Les illustrations L'impression et l'exportation La gestion de la couleur L'export aux formats EPS et PDF

# **Atelier pratique : gestion et manipulations des objets**

## **Les options vectoriel**

Pour les objets Pour le texte

# **Atelier pratique : approfondissement des options de gestion et de manipulations des objets vectoriels**

## **Les tableaux**

Mise en forme et gestion des tableaux Importation des données Importation d'images

## **Atelier pratique : réalisation de tableaux complexes**

## **L'automatisation**

La pagination automatique les notes de bas de page Les scripts

## **Atelier pratique : automatisation de la pagination, création et utilisation de scripts**

#### **Les Extras**

Génération de la table des matières Gestion des espaces insécables, césures, etc. Les aides à la gestion de la couleur et des polices

#### **Atelier pratique : réalisation d'un document long**

#### **La calibration**

Calibration de la chaîne graphique et importation des profils ICC

#### **L'impression et l'exportation avancées**

Paramètres pour les différentes destinations des documents L'exportation aux formats EPS et PDF

**Atelier pratique : approfondissement des options de gestion et de paramétrage des documents**

#### **Pour aller plus loin**

**Atelier pratique : réalisation d'un livret prêt à être imprimé**